# **Analisis Sensitivitas Metode** *Simple Multi Attribute Rating Technique* **Terhadap Pembobotan** *Analytic Hierarchy Process*

#### **Richa Dwi Kusmiyanti 1 , Mustakim<sup>2</sup>**

<sup>1,2</sup>Laboratorium Data Mining Program Studi Sistem Informasi, Fakultas Sains dan Teknologi Universitas Islam Negeri Sultan Syarif Kasim Riau Jl. HR. Soebrantas No. 155 Simpang Baru, Tampan, Pekanbaru, Riau - Indonesia 28293 email: <sup>1</sup>[richadwikusmiyanti@student.uin-suska.ac.id,](mailto:richadwikusmiyanti@student.uin-suska.ac.id,%202mustakim@uin-suska.ac.id) <sup>2</sup> mustakim@uin-suska.ac.id

#### *Abstrak*

*Pada saat ini perkembangan data kelapa sawit di Provinsi Riau hanya dapat dilihat dari data yang dipublikasikan oleh Badan Pusat Statistik (BPS) baik hardcopy maupun softcopy, yang disajikan secara statistik. Pihak BPS tidak menyediakan data analisis kelapa sawit yang dapat digunakan oleh Pemerintah untuk mendukung proses pengambilan keputusan. Salah satu teknik pendukung keputusan dalam analisis kebijakan yang digunakan pada riset ini adalah Simple Multi Attribute Rating Technique (SMART). Dalam penentuan pembobotan metode SMART biasanya digunakan teknik pembobotan secara langsung. Nilai bobot pada pembobotan langsung masing-masing kriteria diberikan sesuai dengan kebutuhan yang bersifat subjektif sehingga dirasa kurang efektif. Namun, dalam penelitian sebelumnya penentuan pembobotan bisa dilakukan dengan teknik lain salah satunya yaitu Analytic Hierarchy Process (AHP). AHP merupakan suatu model pendukung keputusan yang menguraikan masalah multi kriteria yang kompleks menjadi suatu hirarki. Dalam AHP terdapat sebuah nilai keputusan yang disebut dengan Eigen. Nilai eigen ini didapatkan dari pebandingan berpasangan kriteria dan bersifat objektif yang disubtitusikan sebagai nilai bobot pada metode SMART. Hasil perankingan menggunakan metode SMART bobot langsung memiliki nilai sensitivitas 0,5103, sedangkan SMART AHP memilki nilai sensitivitas 0,0274. Hal ini menunjukkan bahwa SMART AHP merupakan metode pembobotan terbaik karena memiliki nilai sensitivitas terkecil.*

*Kata kunci: Analytic Hierarchy Process*, *eigen*, kelapa sawit, pembobotan, *Simple Multi Attribute Rating Technique*

#### *Abstract*

*At this time the data development of oil palm in Riau Province can only be seen from the data published by the Central Statistics Agency (BPS) both hardcopy and softcopy, presented statistically. BPS does not provide data analysis of palm oil that can be used by the Government to support the decision-making process. One technique decision support in policy analysis used in this research is Simple Multi-Attribute Rating Technique (SMART). In determining the weighting method SMART weighting technique is usually used directly. Value weight to direct weighting of each criterion is given in accordance with the needs of the subjective nature so that it is less effective. However, in previous studies determining the weighting can be done with other techniques one of which is the Analytic Hierarchy Process (AHP). AHP is a decision support modeling that describes the problem of complex multi-criteria into a hierarchy. In AHP there is a value decision called Eigen. The eigen value obtained from Comparing pairs and are objective criteria that is substituted as the value of the weight on the SMART method. Results of ranking using the SMART method of direct weighting value sensitivity of 0.5103, while the AHP SMART have the sensitivity value of 0.0274. This indicates that the SMART AHP is a method of weighting the best because it has the smallest sensitivity.*

*Keywords: Analytic Hierarchy Process, eigen, palm oil, Simple Multi-Attribute Rating Technique, weighting*

#### **1. Pendahuluan**

Kelapa sawit merupakan salah satu jenis tanaman perkebunan yang menduduki posisi penting dalam sektor pertanian umumnya, dan sektor perkebunan khususnya [5]. Indonesia merupakan negara produsen kelapa sawit terbesar di dunia. Perkebunan kelapa sawit Indonesia terdapat di wilayah Sumatera, Jawa Barat, Kalimantan, Sulawesi, Bangka Belitung, dan Papua [8]. Pulau Sumatera merupakan produsen kelapa sawit terbesar di Indonesia salah satunya berada di Provinsi Riau.

Provinsi Riau memiliki sektor perkebunan kelapa sawit seluas 2,42 juta hektar, produksi sawit mencapai 7,8 juta ton dan jumlah pabrik kelapa sawit sebanyak 148 unit yang sangat berpotensi untuk menghasilkan sawit terbesar di Indonesia [1]. Hal ini mengharuskan Pemerintah Nasional maupun Daerah mengambil keputusan agar tidak terjadi penurunan produktivitas kelapa sawit [4].

Pada saat ini perkembangan kelapa sawit di Provinsi Riau hanya dapat dilihat dari data yang dipublikasikan oleh Badan Pusat ,Statistik (BPS) baik *hardcopy* maupun *softcopy*, yang disajikan secara statistik. Pihak BPS tidak menyediakan data analisis dari data kelapa sawit yang dapat digunakan oleh Pemerintah untuk mendukung proses pengambilan keputusan.

Salah satu teknik pendukung keputusan dalam analisis kebijakan yang akan digunakan pada riset ini adalah *Simple Multi Attribute Rating Technique* (*SMART*). *SMART* merupakan teknik pengambilan keputusan multi kriteria yang didasarkan pada teori bahwa setiap alternatif terdiri dari sejumlah kriteria yang memiliki nilai-nilai dan setiap kriteria memiliki bobot yang menggambarkan seberapa penting ia dibandingkan dengan kriteria lain [2]. Secara khusus *SMART*  merupakan metode pengambilan keputusan yang fleksibel untuk diterapkan pada kasus dengan banyak alternatif.

Penentuan pembobotan pada metode *SMART* ini biasanya menggunakan teknik pembobotan secara langsung. Namun, dalam penelitian lain yang dilakukan oleh Mustakim Tahun 2015, penentuan pembobotan bisa dilakukan dengan teknik lain salah satunya teknik pembobotan *Analytic Hierarchy Process* (AHP). AHP merupakan suatu model pendukung keputusan yang dikembangkan oleh Thomas L. Saaty. AHP akan menguraikan masalah multi faktor atau multi kriteria yang kompleks menjadi suatu hirarki. Hirarki didefinisikan sebagai suatu representasi dari sebuah permasalahan yang kompleks dalam suatu struktur multi level dimana level pertama adalah tujuan, yang diikuti level faktor, kriteria, sub kriteria, dan seterusnya ke bawah hingga level terakhir dan alternatif.

Nilai bobot pada pembobotan langsung masing-masing kriteria diberikan sesuai dengan kebutuhan. Pembobotan langsung pada pengambilan keputusan bersifat subjektif sehingga dirasa kurang efektif dalam menentukan hasil keputusan. Sementara nilai bobot pada teknik AHP didapat dari nilai *eigen*. Nilai *eigen* ini didapatkan dari pebandingan berpasangan kriteria. Rata-rata *eigen* dapat dijadikan sebagai acuan seberapa besar tingkat kepentingan kriteria terhadap hasil keputusan.

Pada riset ini akan dianalisis perbandingan pembobotan pada metode *SMART* dengan dua pembobotan yaitu pembobotan langsung dan teknik AHP. Kriteria yang digunakan pada penelitian ini yaitu jumlah desa, jumlah penduduk dan kepadatan penduduk serta data produksi kelapa sawit yaitu luas sektor perkebunan, hasil produksi perkebunan dan jumlah pabrik kelapa sawit pada setiap kecamatan di Provinsi Riau. *Output* yang diharapkan dari riset ini adalah mengetahui teknik mana yang lebih baik untuk digunakan dalam proses pengambilan keputusan pada kelompok *Multy Attribute Decision Making* (MADM).

#### **2. Bahan dan Metode**

#### **2.1** *Multy Attribute Decision Making* **(MADM)**

MADM digunakan untuk menyelesaikan masalah-masalah dalam ruang diskret. Oleh karena itu, pada MADM biasanya digunakan untuk melakukan penilaian atau seleksi terhadap beberapa alternatif dalam jumlah yang terbatas [7].

#### **2.2** *Simple Multi Attribute Rating Technique (SMART)*

*Simple Multi–Attribute Rating Technique (SMART)* merupakan metode pengambilan keputusan multi kriteria yang dikembangkan oleh Edward pada tahun 1977. Teknik pengambilan keputusan multi kriteria ini didasarkan pada teori bahwa setiap alternatif terdiri dari sejumlah kriteria yang memiliki nilai-nilai dan setiap kriteria memiliki bobot yang menggambarkan seberapa penting ia dibandingkan dengan kriteria lain. Pembobotan ini digunakan untuk menilai setiap alternatif agar diperoleh alternatif terbaik [2].

*Seminar Nasional Teknologi Informasi, Komunikasi dan Industri (SNTIKI) 8 Pekanbaru, 9 November 2016*

Berikut teknik-teknik dalam metode SMART, yaitu :

(1) Langkah 1: menentukan jumlah kriteria

(2) Langkah 2: sistem secara default memberikan skala 0-100 berdasarkan prioritas yang telah diinputkan kemudian dilakukan normalisasi.

(3) Normalisasi

Wj  $\sum_{i=1}^{n} W_i$ ……………………………………………….…………………….(1)

Keterangan :

*Wj* : bobot suatu kriteria

*∑wj* : total bobot semua

kriteria

(4) Langkah 3 : memberikan nilai kriteria untuk setiap alternatif.

(5) Langkah 4 : hitung nilai utility untuk setiap kriteria masing-masing.

$$
u_i(a_i) = \frac{(Couti - C \min)}{(C \max - C \min)} 100\% \dots (2)
$$

Keterangan:

- *ui(ai)* : nilai utility kriteria ke-1 untuk kriteria ke-i
- *Cmax* : nilai kriteria maksimal
- *Cmin* : nilai kriteria minimal
- *Cout i* : nilai kriteria ke-i

(6) Langkah 5 : hitung nilai akhir masing-masing

=1 *u(ai)* = ∑ *wjui(ai),* ………………..…………..(3)

#### **2.3 Teknik** *Analytic Hierarchy Process* **(AHP)**

*Analytic Hierarchy Process* (AHP) adalah teknik untuk mendukung proses pengambilan keputusan yang bertujuan untuk menentukan pilihan terbaik dari beberapa alternatif yang dapat diambil. AHP dikembangkan oleh L.Saaty pada tahun 1970-an, dan telah mengalami banyak perbaikan dan pengembangan hingga saat ini. Kelebihan AHP adalah dapat memberikan kerangka yang komprehensif dan rasional dalam menstrukturkan permasalahan pengambilan keputusan [6].

#### **2.4 Sensitivitas**

Pencarian nilai sensitivitas dilakukan untuk mengukur keakuratan suatu nilai. Penentuan sensitivitas diambil berdasarkan nilai rentang yang terkecil dari beberapa nilai dan variabel yang ada dalam sebuah proses regresi [3]. Pencarian nilai sensitivitas dilakukan dengan tiga proses yaitu:

Pertama, Penentuan sensitivitas ini dilakukan dengan mengurangkan nilai alternatif pertama dengan nilai alternatif kedua. Secara umum dirumuskan dengan:

Jumlah Sensitivitas = (Xa − Xb) ………………………….(4)

Dimana: Xa = nilai alternatif pertama  $Xb = \text{nilai alternatif kedua}$ 

Kedua, Penentuan sensitivitas ini dilakukan dengan membagi nilai alternatif pertama dengan jumlah keseluruhan hasil. Secara umum dirumuskan dengan:

Jumlah Sensitivitas = Xi …………………………………..(5)  $\Sigma$  X Dimana:

Xi = nilai alternatif ke-i  $X = \text{nil}$ alternatif

Ketiga, Penentuan sensitivitas ini dilakukan dengan menjumlahkan nilai alternatif pertama dengan nilai alternatif kedua, lalu dibagi dua. Secara umum dirumuskan dengan:

Jumlah Sensitivitas = 1 (Xa + Xb) …………………………….(6) 2

Dimana: Xa = nilai alternatif pertama Xb = nilai alternatif kedua

#### **3. Metodologi**

Pembahasan ini mencakup 2 tahap utama yaitu, tahap pertama adalah penerapan metode *SMART* dengan dua bobot yaitu bobot langsung dan bobot AHP. Penerapan ini untuk menghasilkan wilayah kelapa sawit yang berpotensial di Provinsi Riau.

Tahap keda adalah mencari sensitivitas dari masing-masing pembobotan. Sensitivitas ini akan menghasilkan rata-rata yang digunakan sebagai patokan penentuan pembobotan terbaik. Untuk lebih jelasnya metodologi dapat dilihat pada Gambar 1.

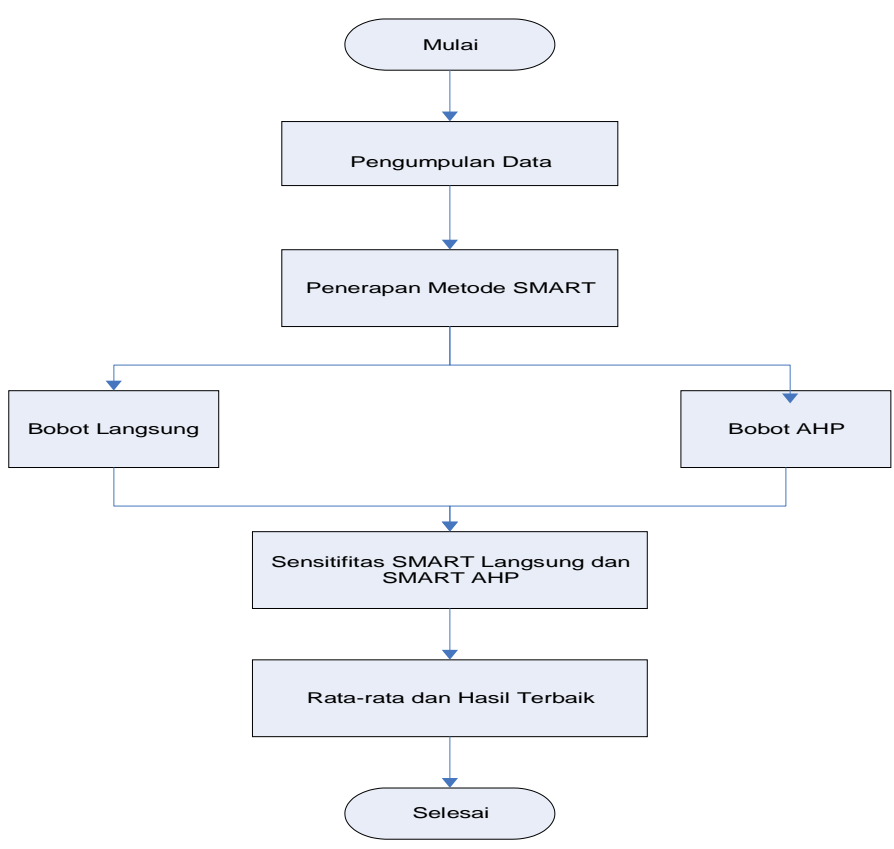

Gambar 1. Metodologi Penelitian

#### **4. Pembahasan dan Hasil**

# **4.1 Pengumpulan data**

Data asli yang digunakan merupakan data kelapa sawit yang didapat dari pihak BPS dengan enam kriteria yaitu jumlah desa (JD), jumlah penduduk (JP), kepadatan penduduk (KP), luas sektor perkebunan (LSP), hasil produksi perkebunan (HPP), dan jumlah pabrik kelapa sawit (PKS). Data yang digunakan pada penelitian ini adalah dua data yaitu data tahun 2015 dan data rata-rata 2011-2015 (lima tahun). Sebagai contoh disajikan 10 dari 140 data kecamatan dari enam kriteria pada tahun 2015, sesuai dengan Tabel 1.

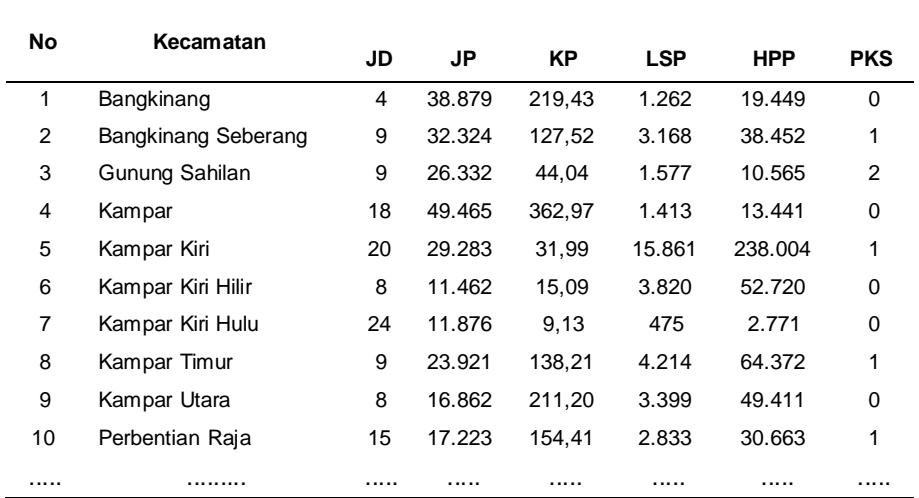

Tabel 1. Data kriteria kecamatan 2015

Data kecamatan dari enam kriteria pada data rata-rata tahun 2011-2015, dapat dilihat sesuai dengan tabel 2.

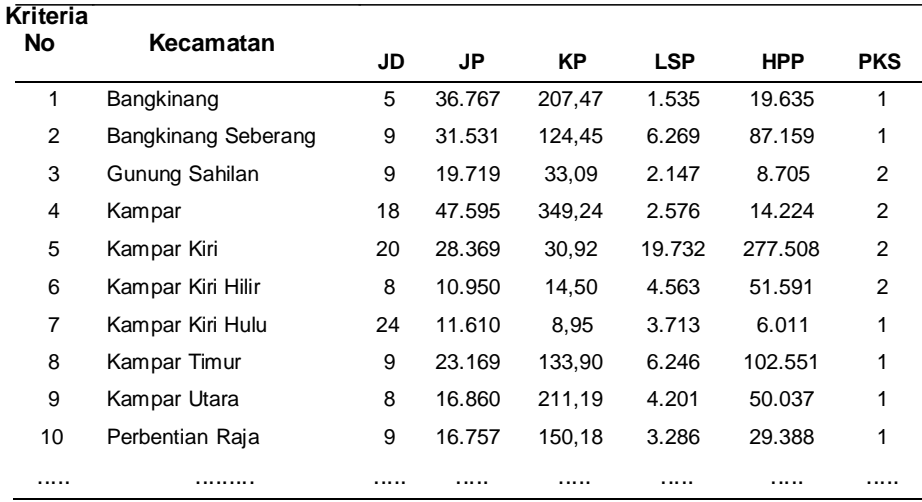

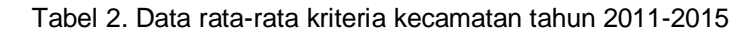

# **4.2 Penerapan Algoritma** *Simple Multi Atrribute Rating Technique* **(***SMART)*

Metode *SMART* akan menghasilkan perankingan pada masing-masing data yang digunakan yaitu data Tahun 2015 dan data rata-rata Lima Tahun (2011-2015).

# **4.2.1 Algoritma** *SMART* **untuk Data 2015 dengan Pembobotan Langsung Langkah pertama: Menentukan jumlah kriteria.**

Kriteria yang digunakan sebanyak enam kriteria seperti yang telah dijelaskan pada bab sebelumnya yaitu Jumlah Desa (JD), data Jumlah Penduduk (JP), Kepadatan Penduduk (KP), Luas Sektor Perkebunan (LSP), Hasil Produksi Perkebunan (HPP) dan jumlah Pabrik Kelapa Sawit (PKS).

### **Langkah kedua: Memberikan nilai bobot.**

Pembobotan pada metode *SMART* ini terdiri dari dua pembobotan yaitu pembobotan kriteria yang dianggap paling penting dan kriteria yang dianggap paling tidak penting. Pembobotan kriteria paling penting. Langkah selanjutnya adalah normalisasi nilai bobot sesuai dengan persamaan 2.3, dapat dilihat pada Tabel 3 dan pembobotan kriteria paling tidak penting dapat dilihat pada Tabel 4.

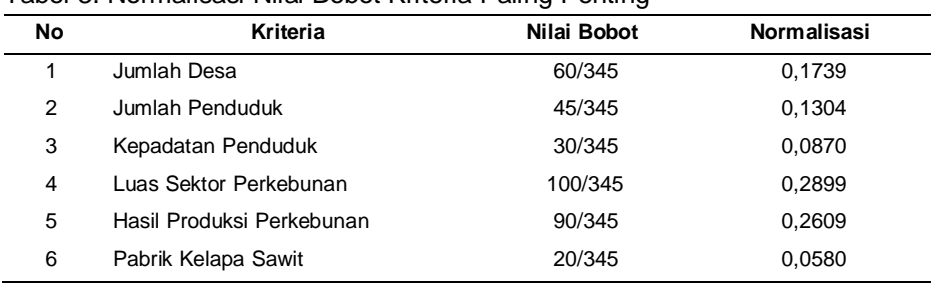

Tabel 3. Normalisasi Nilai Bobot Kriteria Paling Penting

Untuk mendapatkan hasil normalisasi pada Tabel 4 diatas, nilai masing-masing kriteria dibagi dengan jumlah keseluruhan kriteria. Sebagai contoh nilai kriteria Jumlah Desa yaitu 60 dibagi jumlah keseluruhan kriteria 345, maka nilai normalisasi untuk kriteria Jumlah Desa yaitu 0,1793. Lakukan langkah tersebut untuk ke enam kriteria.

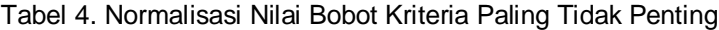

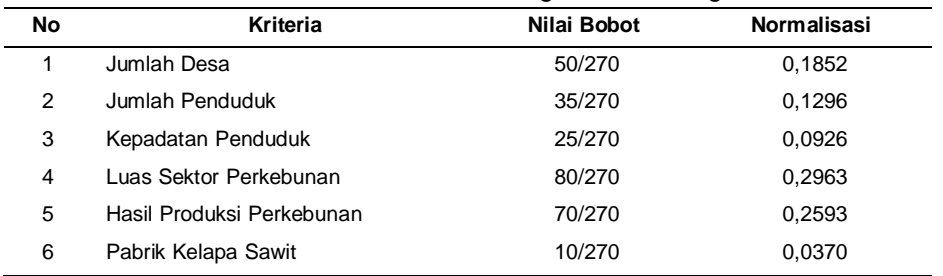

Untuk mendapatkan hasil normalisasi pada Tabel 4 diatas, nilai masing-masing kriteria dibagi dengan jumlah keseluruhan kriteria. Sebagai contoh nilai kriteria Jumlah Desa yaitu 50 dibagi jumlah keseluruhan kriteria 270, maka nilai normalisasi untuk kriteria Jumlah Desa yaitu

0,1852. Lakukan langkah tersebut untuk ke enam kriteria. Selanjutnya yaitu mencari rata-rata

dari kedua nilai bobot seperti pada tabel 5.

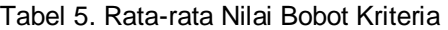

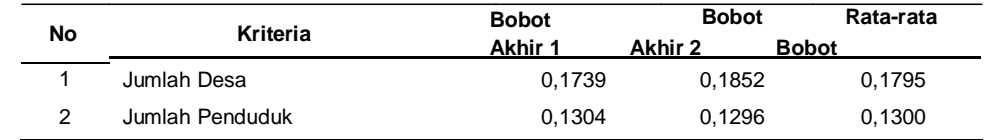

*Seminar Nasional Teknologi Informasi, Komunikasi dan Industri (SNTIKI) 8 Pekanbaru, 9 November 2016*

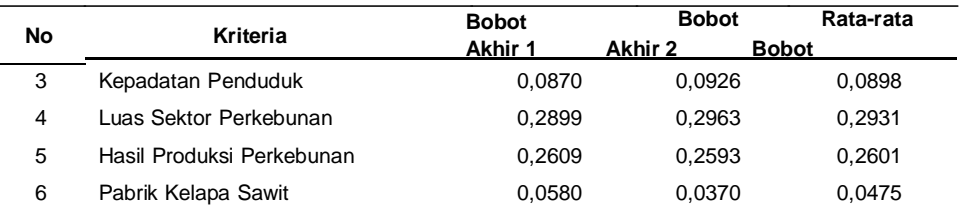

#### **Langkah ketiga: Memberikan nilai kriteria pada setiap alternatif.**

Nilai kriteria setiap alternatif dapat dilihat pada Tabel 1. dihalaman sebelumnya.

#### **Langkah ke-empat: Menghitung nilai** *utility* **pada setiap alternatif.**

Nilai *utility* pada setiap alternatif didapat sesuai dengan persamaan 2.4. Sebagai contoh disajikan 10 dari 140 kecamatan data nilai *utility* pada data 2015 dapat dilihat pada table 6.

| <b>Kriteria</b> |                            |         |         |        |            |            |            |  |
|-----------------|----------------------------|---------|---------|--------|------------|------------|------------|--|
| No              | Kecamatan                  | JD      | JP      | KP     | <b>LSP</b> | <b>HPP</b> | <b>PKS</b> |  |
| 1               | Bangkinang                 | 0,0000  | 14,3733 | 3,0632 | 1,2818     | 2,4382     | 0,0000     |  |
| 2               | <b>Bangkinang Seberang</b> | 18,5185 | 11,5263 | 1,7572 | 3,2329     | 4,8232     | 10,0000    |  |
| 3               | Gunung Sahilan             | 18,5185 | 8,9239  | 0,5711 | 1,6043     | 1,3232     | 20,0000    |  |
| 4               | Kampar                     | 51,8519 | 18,9709 | 5,1026 | 1,4364     | 1,6842     | 0,0000     |  |
| 5               | Kampar Kiri                | 59,2593 | 10,2056 | 0,4000 | 16,2263    | 29,8680    | 10,0000    |  |
| 6               | Kampar Kiri Hilir          | 14,8148 | 2,4656  | 0.1598 | 3,9004     | 6,6139     | 0,0000     |  |
| 7               | Kampar Kiri Hulu           | 74,0741 | 2,6454  | 0,0751 | 0,4762     | 0,3450     | 0,0000     |  |
| 8               | Kampar Timur               | 18,5185 | 7,8768  | 1,9091 | 4,3037     | 8,0763     | 10,0000    |  |
| 9               | Kampar Utara               | 14,8148 | 4,8109  | 2,9462 | 3,4693     | 6,1986     | 0,0000     |  |
| 10              | Perbentian Raja            | 40,7407 | 4,9677  | 2,1394 | 2,8900     | 3,8456     | 10,0000    |  |

Tabel 6. Nilai *Utility* Setiap Alternatif

#### **Langkah ke-lima: Hitung hasil akhir setiap alternatif**

Menghitung hasil akhir setiap alternatif sesuai dengan persamaan 2.5. Sebagai contoh disajikan 10 dari 140 data perankingan masing-masing alternatif, sesuai dengan gambar 2.

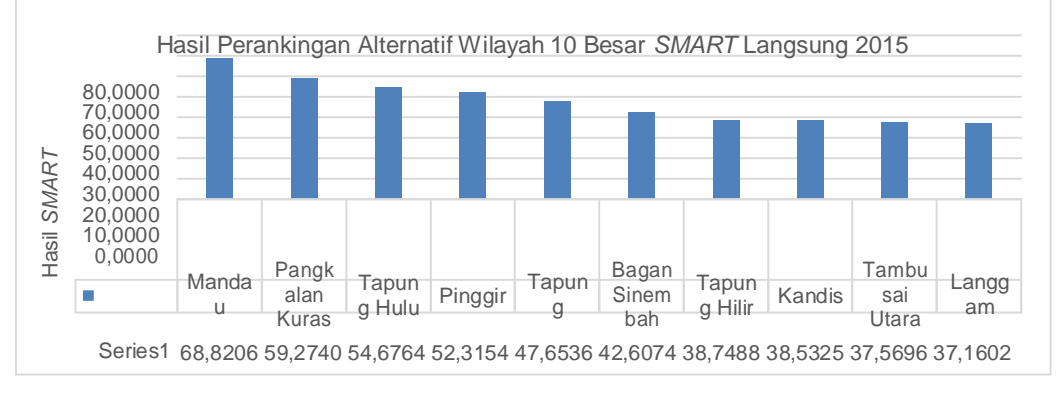

Wilayah

Gambar 2. Hasil Perankingan Alternatif Wilayah 10 Besar *SMART* Langsung 2015

### **4.2.2 Algoritma** *SMART* **untuk Data 2015 dengan Pembobotan AHP**

Penerapan metode *SMART* dengan bobot AHP dilakukan dengan menggantikan nilai bobot pada pembobotan langsung dengan nilai *eigen* yang didapat dari teknik AHP. Nilai *eigen* pada teknik AHP dapat dilihat sesuai tabel 7.

| No | <b>Kriteria</b>           | Nilai Bobot |
|----|---------------------------|-------------|
|    | Jumlah Desa               | 0,1733      |
| 2  | Jumlah Penduduk           | 0,0986      |
| 3  | Kepadatan Penduduk        | 0,1214      |
|    | Luas Sektor Perkebunan    | 0,2962      |
| 5  | Hasil Produksi Perkebunan | 0,2843      |
| 6  | Pabrik Kelapa Sawit       | 0,0262      |

Tabel 7. Nilai *Eigen* masing-masing kriteria

Hasil perankingan alternatif dengan metode *SMART* AHP dapat dilihat dalam bentuk grafik seperti pada gambar 3 berikut:

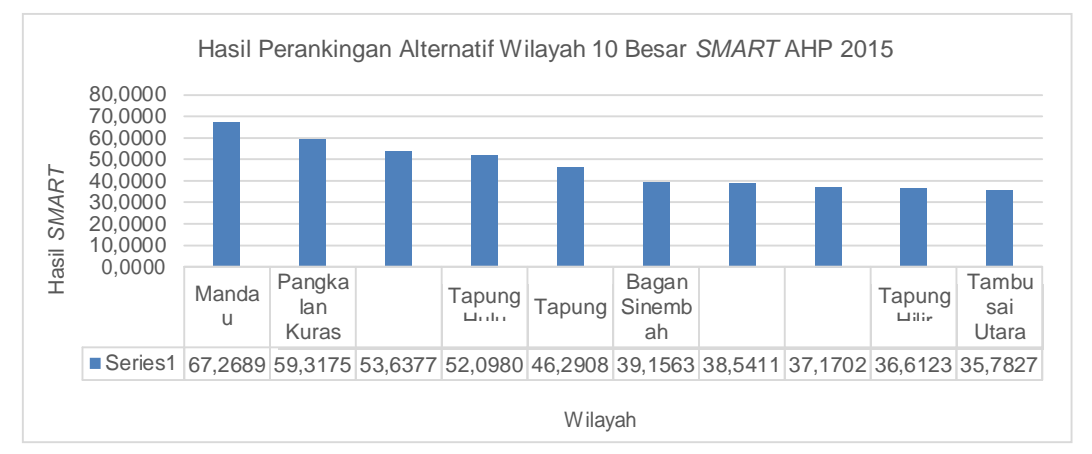

Gambar 3 Hasil Perankingan Alternatif Wilayah 10 Besar *SMART* AHP 2015

# **4.2.3 Algoritma** *SMART* **untuk Data 2011-2015 dengan Bobot Langsung**

Hasil perankingan alternatif dengan metode *SMART* bobot langsung dapat dilihat dalam bentuk grafik seperti pada gambar 4

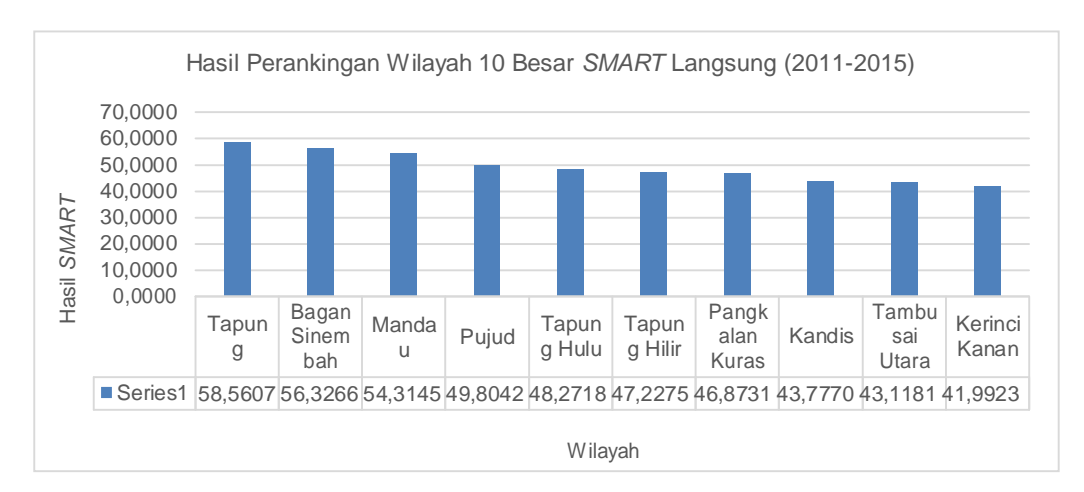

Gambar 4 Hasil Perankingan Wilayah 10 Besar *SMART* Langsung (2011-2015)

#### **4.2.4. Algoritma** *SMART* **untuk Data 2011-2015 dengan Bobot AHP**

Hasil perankingan alternatif dengan metode *SMART* AHP dapat dilihat dalam bentuk grafik seperti pada gambar 5

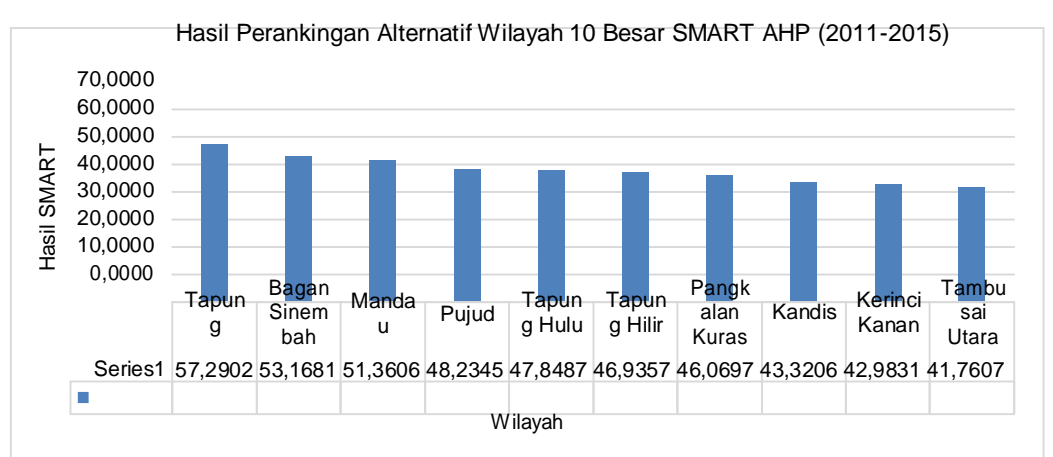

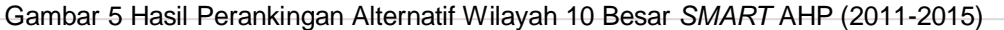

# **4.3 Analisis Sensitivitas**

# **4.3.1 S***MART* **untuk Data 2015**

Dari hasil pencarian nilai sensitivitas pada data Tahun 2015 dengan tiga tahapan, diperoleh masing-masing rata-rata nilai sensitivitas untuk kedua metode pembobotan sesuai dengan tabel 8.

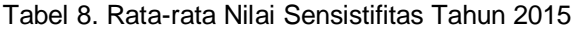

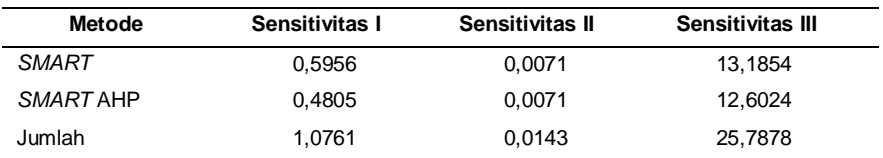

Lakukan normalisasi pada Tabel 8 diatas sesuai dengan persamaan 2.3. Hasil rata-rata nilai sensitivitas metode *SMART* dan *SMART* AHP dapat dilihat dalam bentuk grafik seperti pada gambar 6.

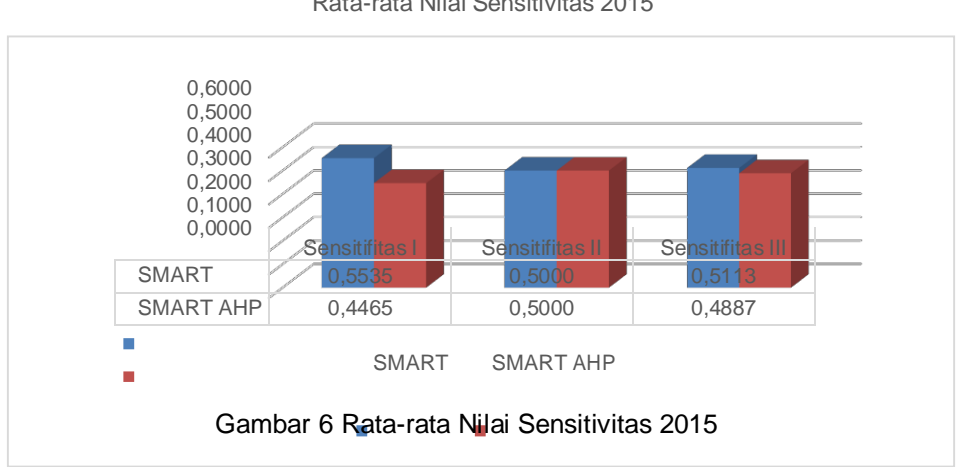

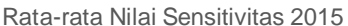

Dari Gambar 6, dapat diketahui bahwa metode pembobotan terbaik yang diterapkan pada metode *SMART* yaitu pembobotan AHP. Hal ini dikarenakan pembobotan AHP memiliki ratarata nilai sensitivitas terkecil dibandingkan dengan yang lainnya yaitu 0,4465.

#### **4.3.2** *SMART* **untuk Data 2011-2015**

Dari hasil pencarian nilai sensitivitas pada data Tahun 2011-2015 dengan tiga tahapan, diperoleh masing-masing rata-rata nilai sensitivitas untuk kedua metode pembobotan sesuai dengan tabel 9.

| $1$ uvoi v. I vulu Tulu Tillul OoHololiiluo Tulluli 2011 2010 |                |                 |                  |  |  |  |  |  |
|---------------------------------------------------------------|----------------|-----------------|------------------|--|--|--|--|--|
| Metode                                                        | Sensitivitas I | Sensitivitas II | Sensitivitas III |  |  |  |  |  |
| <b>SMART</b>                                                  | 0.4183         | 0,0071          | 14.9118          |  |  |  |  |  |
| SMART AHP                                                     | 0.4092         | 0.0002          | 14.3108          |  |  |  |  |  |
| Jumlah                                                        | 0,8275         | 0,0073          | 29,2226          |  |  |  |  |  |

Tabel 9. Rata-rata Nilai Sensistifitas Tahun 2011-2015

Lakukan normalisasi pada Tabel 9 diatas sesuai dengan persamaan 2.3. Hasil rata-rata nilai sensitivitas metode *SMART* dan *SMART* AHP dapat dilihat dalam bentuk grafik seperti pada gambar 7.

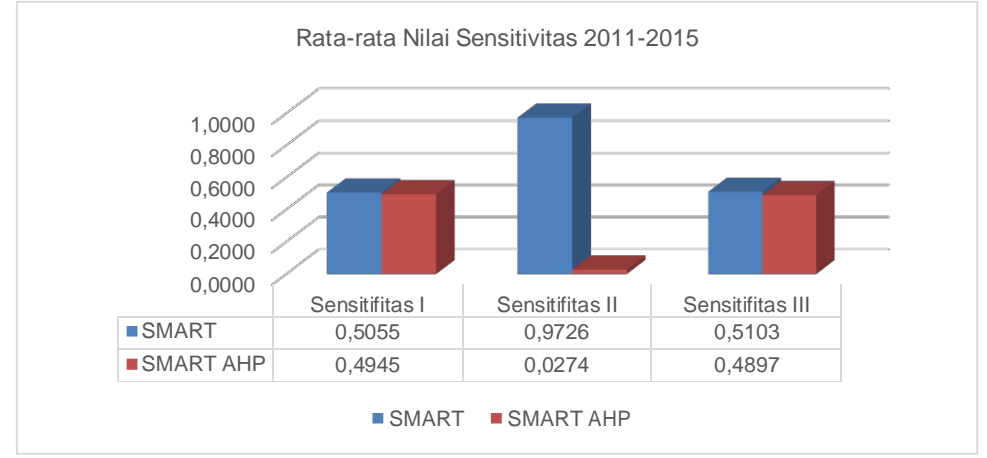

Gambar 7 Rata-rata Nilai Sensitivitas 2011-2015

Dari Gambar 7, dapat diketahui bahwa metode pembobotan terbaik yang diterapkan pada metode *SMART* yaitu pembobotan AHP. Hal ini dikarenakan pembobotan AHP memiliki ratarata nilai sensitivitas terkecil dibandingkan dengan yang lainnya yaitu 0,0274.

Dari Gambar 6 dan Gambar 7, dapat disimpulkan bahwa pembobotan terbaik yang telah diterapkan pada penelitian ini yaitu metode pembobotan AHP. Karena AHP memiliki nilai rata-rata sensitivitas terkecil dari keseluruhan nilai rata-rata sensitivitas pada data set tahun

2011-2015 dengan nilai sensitivitas yaitu 0,0274.

# **5. Penutup**

# **5.1 Kesimpulan**

Berdasarkan analisis dan pembahasan pada bab sebelumnya, perankingan kecamatan penghasil kelapa sawit pada penelitian ini diperoleh beberapa kesimpulan diantaranya adalah:

- (1) Hasil penerapan metode *SMART* dengan bobot langsung dan AHP menunjukkan bahwa pembobotan terbaik yaitu teknik pembobotan AHP. Hal ini dibuktikan dengan hasil nilai sensitivitas terkecil *SMART* AHP yaitu 0,0274.
- (2) Hasil perankingan metode *SMART* dengan bobot AHP dan dataset rata-rata 5 tahun menunjukkan wilayah yang paling potensial penghasil kelapa sawit. Wilayah potensial tersebut antara lain Tapung, Bagan Sinembah, Mandau, Pujud, dan Tapung Hulu.

#### **5.2 Saran**

Beberapa saran yang dapat diberikan penulis kepada pembaca yaitu terkait analisis yang digunakan untuk menentukan wilayah potensial. Diperlukan metode pembobotan yang tepat untuk identifikasi sifat dari masing-masing atribut. Selain itu, perlunya pemilihan algoritma penyelesaian yang tepat dalam hal pengambilan keputusan yang bersifat objective menggunakan logika fuzzy dan algoritma genetika.

#### **Referensi**

- [1] BPS. "Riau Dalam Angka 2015". e-book. Badan Pusat Statistik Provinsi Riau No ISSN:0215-2037, Riau. 2015
- [2] Jadno. "Rancang Bangun Sistem Pendukung Keputusan Untuk Merekomendasikan Pembelian Kamera Digital Menggunakan Metode *Simple Multi Attribute Rating Technique* (SMART) Berbasis Web." Tugas Akhir. Uin Suska Riau, Pekanbaru, 2013
- [3] Mustakim. "Sensitivitas *Multi-Attribute Decision Making Group* dalam Pengambilan Keputusan Pada Kasus *Scoring* Wilayah di Riau." *Jurnal Sains Teknologi dan Industri,* No ISSN: 2085-9902, 24 September 2014
- [4] Mustakim. "*Support Vector Regression* dan *Multi-Attribut Decisions Making* Untuk Prediksi Produktivitas dan Perangkingan Wilayah Pengembangan Energi Terbarukan." Tesis. Institut Pertanian Bogor, Bogor. 2015
- [5] Nasution, Syukri Habibi, dkk. "Pertumbuhan Bibit Kelapa Sawit (*Elaeis guineensis* Jacq.) Pada Berbagai Perbandingan Media Tanam Solid Decanter dan Tandan Kosong Kelapa Sawit Pada Sistem Single Stage." *Jurnal Online Agroekoteknologi*, Vol. 2, No. 2, halaman 691-701, 2014
- [6] Saaty, Thomas L. "Decision Making With The Analityc Hierarchy Process." *Int. J.Services Sciences,* Vol. 1, No. 1, 2008
- [7] Sitepu, Yohana BR. "Perbandingan Metode *Analytical Hierarchy Process* (AHP) Dengan *Simple Mukti Attribute Rating Technique* (*SMART*) Dalam Menentukan Perusahaan Asuransi Terbaik." Skripsi. Universitas Sumatera Utara, Sumatera Utara. 2015
- [8] Wardani, Aditya P.K., dan Dian Widiawati. "Pemanfaatan Tandan Kosong Kelapa Sawit Sebagai Material Tekstil Dengan Pewarna Alam Untuk Produk Kriya." *Jurnal Tingkat Sarjana Bidang Senirupa dan Desain*, 2014